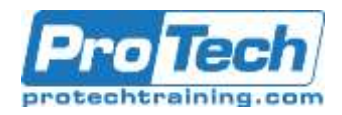

# **Apple Deployment Essentials**

# **Course Summary**

### **Description**

In this course, students will gain the skills, tools, and knowledge they needed to deploy Mac computers and iOS devices. Interactive discussions and hands-on exercises guide students through configuring and managing these Apple devices. Students will work through real-world scenarios to test and reinforce your knowledge and skills.

## **Objectives**

After taking this course, students will be able to:

- Identify similarities and differences when you deploy macOS and iOS devices
- Observe how deployment methods can adapt as organizations grow and change
- Define the role of mobile device management (MDM) and Apple Business Manager in the successful deployment of Apple devices
- Respond to the challenges of deploying and managing devices without MDM
- Explain what an Apple ID is and identify when it's needed
- Configure and manage settings, apps, and content on personally owned and organization-owned devices
- Design and implement deployment solutions for real-world scenarios

### **Topics**

- Manual configuration
- Manage Devices
- Streamline enrollment
- Apply policies
- Refresh devices
- Deploy shared devices
- Design a scenario

#### **Audience**

IT professionals who deploy and manage Apple devices Technical professionals who help customers choose Apple devices

### **Prerequisite**

Recommended Knowledge:

- iOS and macOS familiarity
- Basic iOS device and Mac computer navigation skills

#### **Duration**

Two Days

Due to the nature of this material, this document refers to numerous hardware and software products by their trade names. References to other companies and their products are for informational purposes only, and all trademarks are the properties of their respective companies. It is not the intent of ProTech Professional Technical Services, Inc. to use any of these names generically.

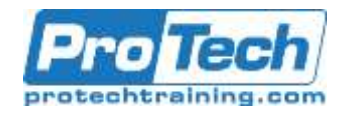

# **Apple Deployment Essentials**

## **Course Outline**

### **I. Manual configuration**

Explore the challenges and inconsistencies of manually configuring multiple devices in an organization.

## **II. Manage Devices**

Learn how to use MDM to configure and manage devices consistently and efficiently.

### **III. Streamline enrollment**

In this introduction to Apple Business Manager, you'll configure settings to enable over-the-air enrollment and supervision and learn how users can personalize organization-owned devices.

## **IV. Apply policies**

Learn about the security technologies that protect the system, apps, and data on Apple devices. Configure restrictions, enforce FileVault on macOS, and manage the flow of data on iOS.

### **V. Refresh devices**

Compare and contrast methods for restoring macOS and iOS devices to factory state. Gain experience using built-in tools and discover how to rapidly return devices to service.

## **VI. Deploy shared devices**

Configure devices for shared use. The devices have distributed apps and content, but users can't personalize them.

### **VII. Design a scenario**

Evaluate real-world deployment scenarios. Working in teams, design a deployment that meets your scenario's needs and then present your solution to the class.

Due to the nature of this material, this document refers to numerous hardware and software products by their trade names. References to other companies and their products are for informational purposes only, and all trademarks are the properties of their respective companies. It is not the intent of ProTech Professional Technical Services, Inc. to use any of these names generically.